## **For your information**

When importing MS Methods and TargetLynx methods into Quanpedia, using the option Import > Create Analysis from Method Files, an Import Failure message is displayed. The message says 'the reasons why the import failed are shown below'. However, no reasons are given:

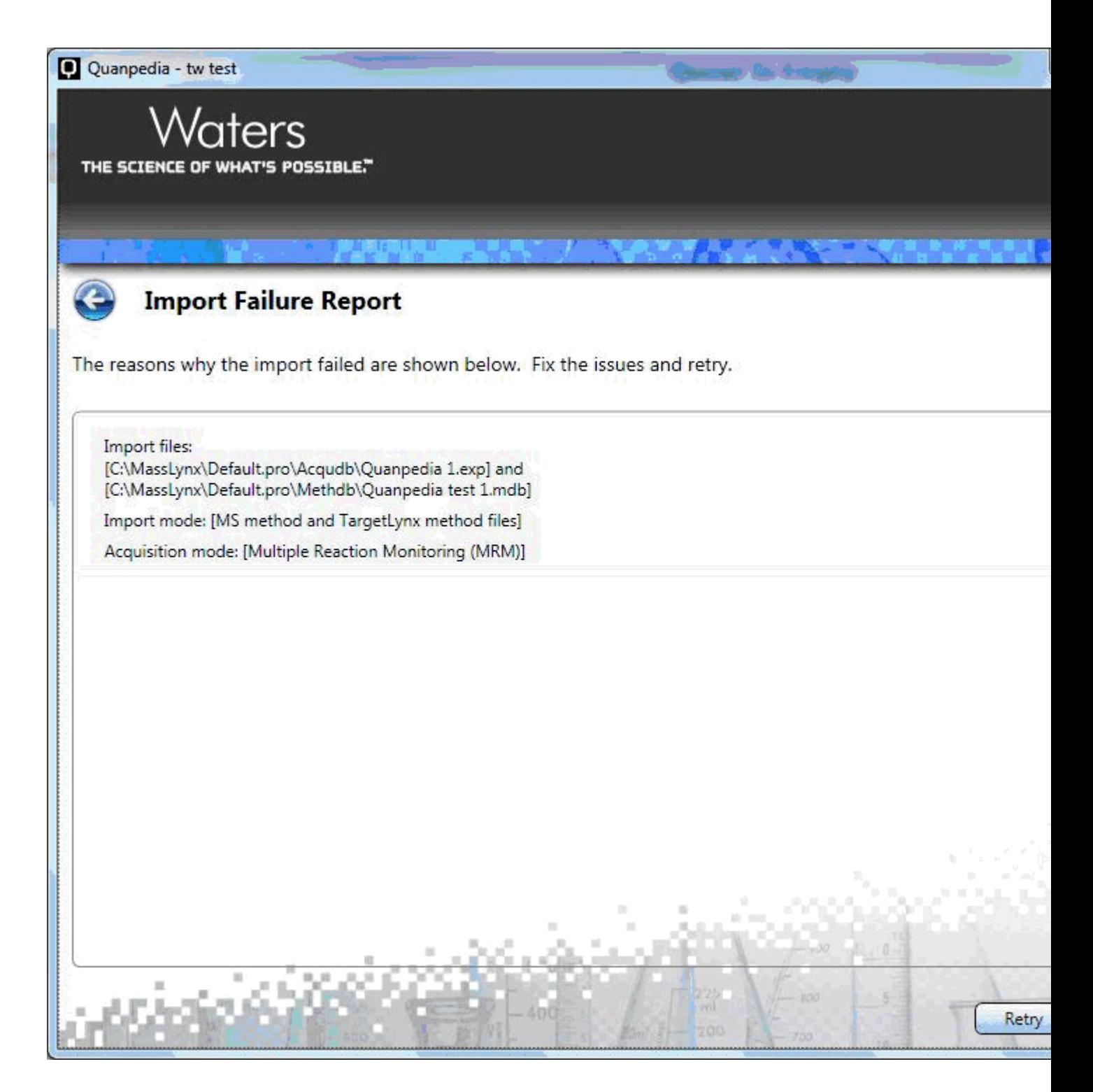

The MS Method can be imported by itself using the option Import > Import information from MS method files. However, this option does not result in the import of the RTs for the compounds.

The problem is caused by the fact that one of the compounds in the MS Method has a transition that is not present in the TargetLynx method.

For example, using SCN 843:

## **TargetLynx method for compound X:**

Primary ion  $388 > 167$ Target ion  $388 > 141$ 

## **MS Method for compound X (transitions are listed by mass in SCN 843)**

 $388 > 56$  $388 > 141$  $388 > 167$ 

Deleting the additional transition 388 > 56 in the MS Method solved the problem.

The issue only occurs if the 'additional' transiton has a product mass that is less than the transitons specified in TargetLynx. If the additional transition has a product mass that is higher than any of the other transitions, the import works.

For example, the import works correctly if the MS Method is setup for cpd X as follows:

## **MS Method for compound X**,, **modified**

 $388 > 141$  $388 > 167$  $388 > 200$